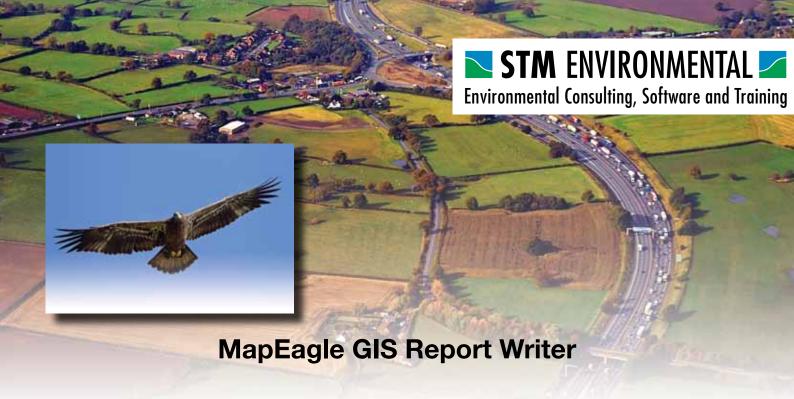

MapEagle is GIS based spatial analytical and report writing tool that provides an easy and convenient way for carrying out site sensitivity analysis. It outputs the results of searches (maps and the data) directly to a Microsoft Word document and/or PDF. MapEagle is an invaluable tool for any professional who needs to analyse and report on spatial data contained within a GIS as a routine part of their job.

MapEagle has been designed for Engineers, Planners, Environmental Health Officers, Surveyors and anyone that regularly needs to analyse and produce reports using data contained within a GIS. The potential uses of MapEagle are many. Below are just a few examples of how it can be used.

# Contaminated Land Enquiries\Environmental Information Requests

Carrying out environmental searches has become a standard part of the conveyancing process. Many leading Local authorities across the country are now are using MapEagle to provide detailed site sensitivity reports directly to the professional and general public. As well as providing informative reports on a site and its surroundings, they are able to ensure that authoritative advice on the site's Part 2A status and on any possible requirement for remediation is given.

## **Planning Application Screening**

MapEagle presents an ideal opportunity to improve the planning application screening process. You will be able to automatically produce reports that detail whether or not a proposed development is likely to impact or be impacted by constraint features such as conservation areas, potentially contaminated land, flood risk zones, listed buildings and tree preservation orders. MapEagle can therefore help to help identify early on in the planning process, any environmental issues that may arise from a development. MapEagle search results can be merged into standard condition memo's and letters, thereby significantly reducing the amount of time spent on responses.

## **Contaminated Land Desk Top Studies/PRAs**

Many CLOs now routinely use MapEagle to produce their Desk studies and PRAs. An add-on known as Pocket ESA allows you create CLR11 format reports using wizard based questionaires. The responses are merged with the output from MapEagle to produce the Desk study/PRA.

#### Flood Risk Reporting and Assessment

The issue of flood risk is now high on the agenda. As with contaminated land, house buyers will increasing be requesting information on localised flooding incidents from Local Authorities. MapEagle can be used to respond to these requests in a timely and efficient manner. Additionally MapEagle's Risk Analyst feature can be used to easily produce flood risk (hazard/consequence) maps thereby feeding into your flood risk management strategy.

## **Benefits**

- Give value for money Provide your customers with top quality, professional looking, detailed reports.
- Quick & Convenient You will be producing reports directly from your GIS within a matter of a few minutes.
- Accurate Automating the task of responding to requests such as planning and environmental enquires reduces the likelihood of errors being made.
- Cost Effective MapEagle presents an opportunity to generate revenue so that you not only recoup your investment in the tool itself, but also in any data purchased and time spent gathering and digitising data in house.
- Instant Access MapEagle is easy to install and set up.

## **System Requirements**

MapEagle is available for both ArcMap and MapInfo. For ArcView users, it consists of a toolbar extension. For MapInfo users, MapEagle is available as a standalone application that utilises MapInfo's MapX and MapXtreme technology.

Comment from a MapEagle User
"Have had MapEagle installed for a few months now
and it is a great tool, really makes my job a lot easier!
Its novel doing a land search in 30 seconds!"